Programarea calculatoarelor Recursivitate. Citirea caracterelor Programarea calculatoarelor. Recursivitate. Citirea caracterelor 2 Recursivitate: putere cu înjumătățirea exponentului – recursiv, rezolvˇam o problemˇa reducˆand-o la o problemˇa mai simplˇa – adesea, e eficientă împărțirea în două probleme cât mai egale  $=$  strategie *divide et impera* (divide and conquer) x  $n =$  $\int \frac{1}{(x^n/2)^2}$   $\qquad n = 0$  $\overline{\mathcal{L}}$  $(x^{n/2})$  $n$  par  $x\cdot(x^{n/2})$  $n$  impar double sqr(double x) { return x\*x; } double pow2(double x, unsigned n) { return  $n == 0$  ? 1 :  $n \frac{9}{2} = 0$  ?  $sqrt(pow2(x, n/2))$ :  $x * \sqrt{sgr(pow2(x, n/2))};$ – numărul de apeluri necesar e 1 +  $\lfloor \log_2 n \rfloor$ (exponentul se înjumătățește la fiecare apel recursiv) de ex.:  $pow2(5, 6) \rightarrow pow2(25, 3) \rightarrow pow2(625, 1) \rightarrow pow2(625, 0)$ – evaluarea lui pow(x, n/2) se face o singură dată ca argument pt. sqr care lucrează cu valoarea obtinută (nu substituie expresia de două ori)

Programarea calculatoarelor. Curs 3 Marius Minea

Programarea calculatoarelor. Recursivitate. Citirea caracterelor 3

– dacă înlocuim direct  $x^{n/2} \cdot x^{n/2}$  în locul funcției  $\operatorname{\sf sqr}$ 

și tipărim exponentul pentru a urmări desfășurarea apelurilor recursive:

Apeluri și calcule repetate

Marius Minea

11 martie 2008

Programarea calculatoarelor. Curs 3 Marius Minea

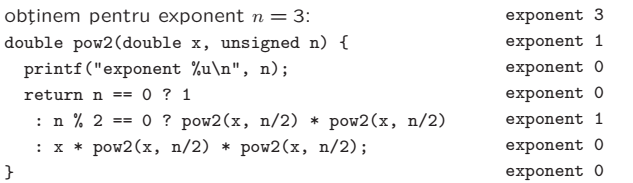

– cele două expresii pow(x, n/2) se evaluează succesiv, independent! fără optimizări, compilatorul nu caută expresii egale, și recalculează  $-$  nr. de apeluri e mai mare decât la înmultirea obișnuită  $x \cdot x \cdot x$ 

⇒ Atenție la repetarea ineficientă a rezolvării acelorași subprobleme

Programarea calculatoarelor. Curs 3 Marius Minea

Puterea cu înjumătățirea exponentului (cont.)

– dar, putem rescrie definitia chiar mai simplu:

Programarea calculatoarelor. Recursivitate. Citirea caracterelor 4

$$
^{0}\text{ double pov2(double x, unsigned n) }\{ \\ n=\left\{\begin{array}{ll} 1 & n=0 & \text{return n == 0 ? 1}\\ (x^2)n/2 & n \text{ par } & :n \text{ % } 2 == 0 ?\text{ pow2(x*x, n/2)}\\ x \cdot (x^2)^{n/2} & n \text{ impar } & :x * \text{ pow2(x*x, n/2)};\end{array}\right.
$$

{<br>(similar cu prima variantă, dar nu mai e nevoie de sqr)

⇒ uneori o schimbare minoră în formularea problemei conduce la o soluție foarte diferită

Programarea calculatoarelor. Curs 3 Marius Minea Marius Minea Marius Minea

 $\overline{x}$ 

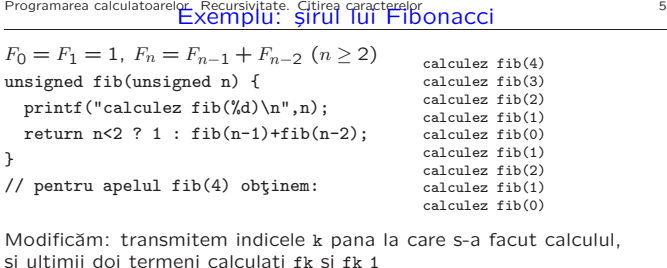

unsigned fibc(unsigned n, unsigned k, unsigned fk, unsigned fk\_1) { return  $k == n$  ? fk : fibc(n, k+1, fk+fk\_1, fk); }

// definim o functie cu un parametru, apelata de utilizator unsigned fib1(unsigned n) { return n < 2 ? 1 : fibc(n, 1, 1, 1);

}

Programarea calculatoarelor. Curs 3 Marius Minea

## Programarea calculatoarelor. Recursivitate. Citirea caracterelor<br>| Recursivitate: probleme cu structură liniară (de șir)

Un șir e un element sau un șir urmat de un element ⇒ multe probleme au această structură secvențială Exemplu: un număr natural în baza 10 are fie o singură cifră, fie e format din ultima cifră, precedată de alt număr în baza 10. descompunere cu relația:  $n = 10 \cdot (n/10) + n\%10$ , ex.  $1457 = 10 \cdot 145 + 7$ 

unsigned nrcifre(unsigned n) {

return n < 10 ? 1 : 1 + nrcifre(n / 10);

} unsigned nrcif2(unsigned n, unsigned r) {

return n < 10 ? r : nrcif2(n / 10, r + 1);

} // r : numarul de cifre acumulate/numarate deja

Nu e natural sa-i dăm utilizatorului o funcție cu 2 parametri pentru o problema care o singura dată de intrare.  $\Rightarrow$  Definim o nouă functie:

## unsigned nrcif(unsigned n) { return nrcif2(n, 1); }

Programarea calculatoarelor. Curs 3 Marius Minea

## Programarea calculatoarelor. Recursivitate. Citirea caracterelor<br>Probleme Cu numere Ca Siruri de cifre (cont.)

unsigned max(unsigned a, unsigned b) { return a > b ? a : b; } unsigned maxcifra(unsigned n) { return  $n < 10$  ? n : max $(n\text{/010}, \text{maxcifra}(n/10));$ } unsigned maxcif2(unsigned n, unsigned mc) { return  $n == 0$  ? mc : maxcif2(n/10, max(mc, n%10)); } unsigned maxcif(unsigned n) { return maxcif2(n/10,n%10); } număr cu cifrele în ordine inversă: ultima cifră din  $n$  se adaugă la coada parții deja inversate r: 1472  $\rightarrow$  147, 2  $\rightarrow$  14, 27  $\rightarrow$  1, 274  $\rightarrow$  2741 unsigned revnum\_r(unsigned n, unsigned r) {

return n == 0 ? r : revnum\_r(n / 10, 10 \* r + n % 10);

}

unsigned revnum(unsigned n) { return revnum\_r(n, 0); }

Programarea calculatoarelor. Curs 3 Marius Minea

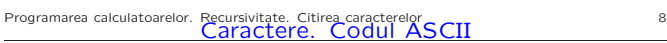

ASCII = American Standard Code for Information Interchange Caracterele sunt memorate ca și cod numeric  $=$  indicele în acest tabel ex. '0' == 48, 'A' = 65, 'a' = 97, etc.

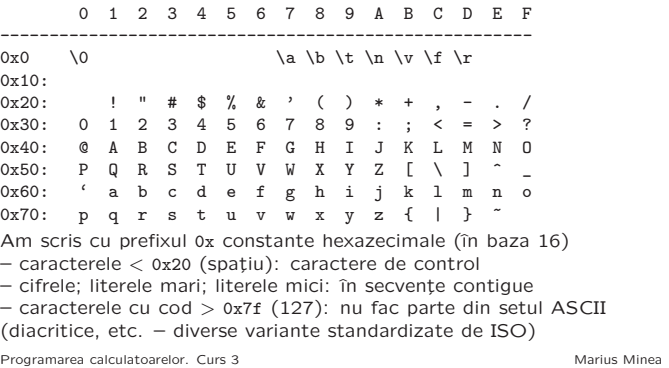

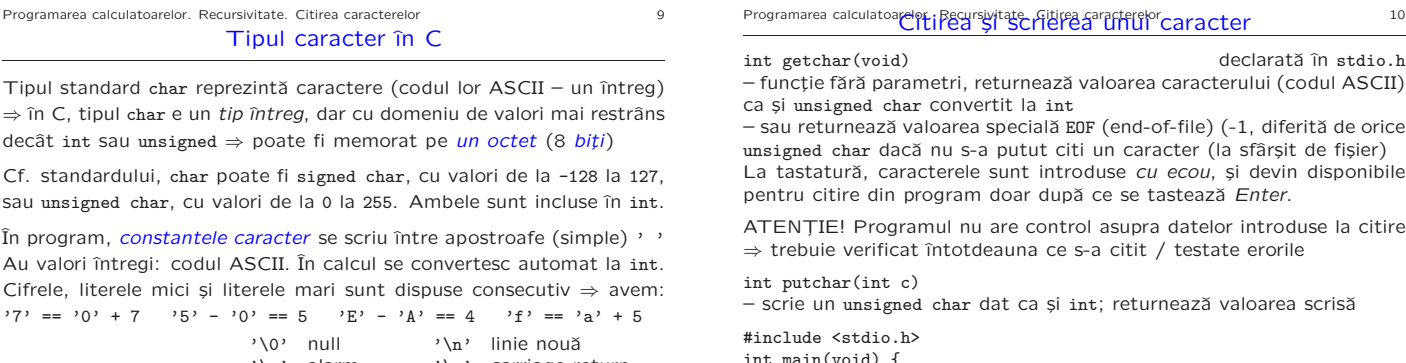

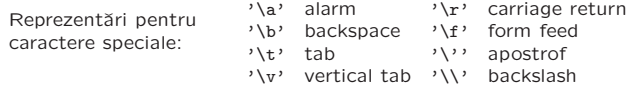

Programarea calculatoarelor. Curs 3 Marius Minea Marius Minea Marius Minea

```
.nt main(void,
 putchar(':'); // scrie caracterul :
 putchar(getchar()); // citeste si scrie un caracter
 return 0;
}
```
Programarea calculatoarelor. Curs 3 Marius Minea

```
Programarea calculatoarelor. Recursivitate, Citirea caracterelor 11 Exemplu: Citirea unui număr întreg
#include <ctype.h> // pt. functia isdigit (caract. e cifra ?)
#include <stdio.h>
// citește nr. natural, până la primul caracter diferit de cifră
unsigned readnat_rc(unsigned r, int c) {
// r: rezultatul parțial acumulat; c: următorul caracter citit
  return isdigit(c) ? readnat_rc(10*r + (c-'0'), getchar()) : r;
}
int readnat(void) { return readnat_rc(0, getchar()); }
int readint_c(int c) { // tine cont de semn; c: primul caracter
  return c == '-' ? - readnat() :
          \mathtt{c}\; \mathop{==}\; \mathop{^\ensuremath{\mathsf{'+}}\mathsf{'}\;} \mathop{?}\; \mathtt{readnat}\,(\;)\;:\; \mathtt{readnat\_rc}(0,\;\mathtt{c})\,;}
int readint(void) { return readint_c(getchar()); } // fara param.
int main(void) {
  printf("numarul citit este: %d\n", readint());
```

$$
\begin{array}{c}\n \text{return 0;} \\
 \end{array}
$$

}

Programarea calculatoarelor. Curs 3 Marius Minea

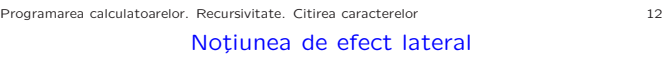

Un calcul pur nu are alte efecte: următorul program nu scrie nimic! int sqr(int x) { return  $x * x$ ; } int main(void) { sqr(2); } Apelul repetat al unei funcții (în matematică, sau din cele scrise până acum: sqr, fact, etc.) cu aceiași parametri produce același rezultat (repetiția poate fi ineficientă, dar rezultatul e același, ex. pow2, fib)

În contrast, tipărirea (printf) produce un efect vizibil (și ireversibil). Citirea cu getchar() returnează alt caracter din intrare la fiecare apel; caracterul e consumat.

O modificare în starea mediului de execuție a programului se numește efect lateral (ex. citire, scriere, atribuire - v. ulterior).

Uneori e necesar să memorăm o valoare (caracter citit de la intrare, pentru a nu se pierde sau rezultat de functie, pentru a nu-l recalcula).

Vom discuta cum se face aceasta prin atribuire la o variabilă.